*Click links below to play required animations.* 

Install Wheels

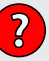

Install Mounting Bracket

Install Air Motor

Install Displacement Pump Assembly

Install Air Control Regulator

Install Suction Tube

Install Fluid Filter

Install Airless Gun

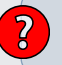

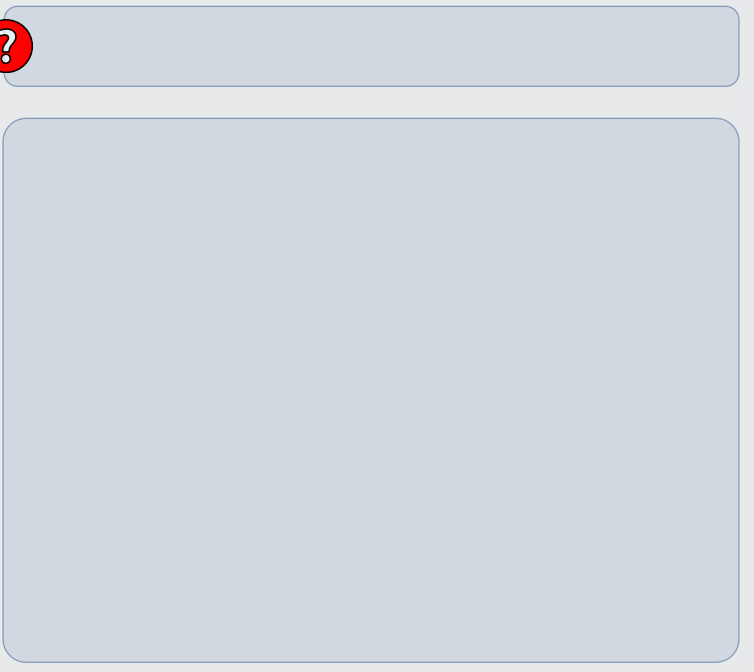

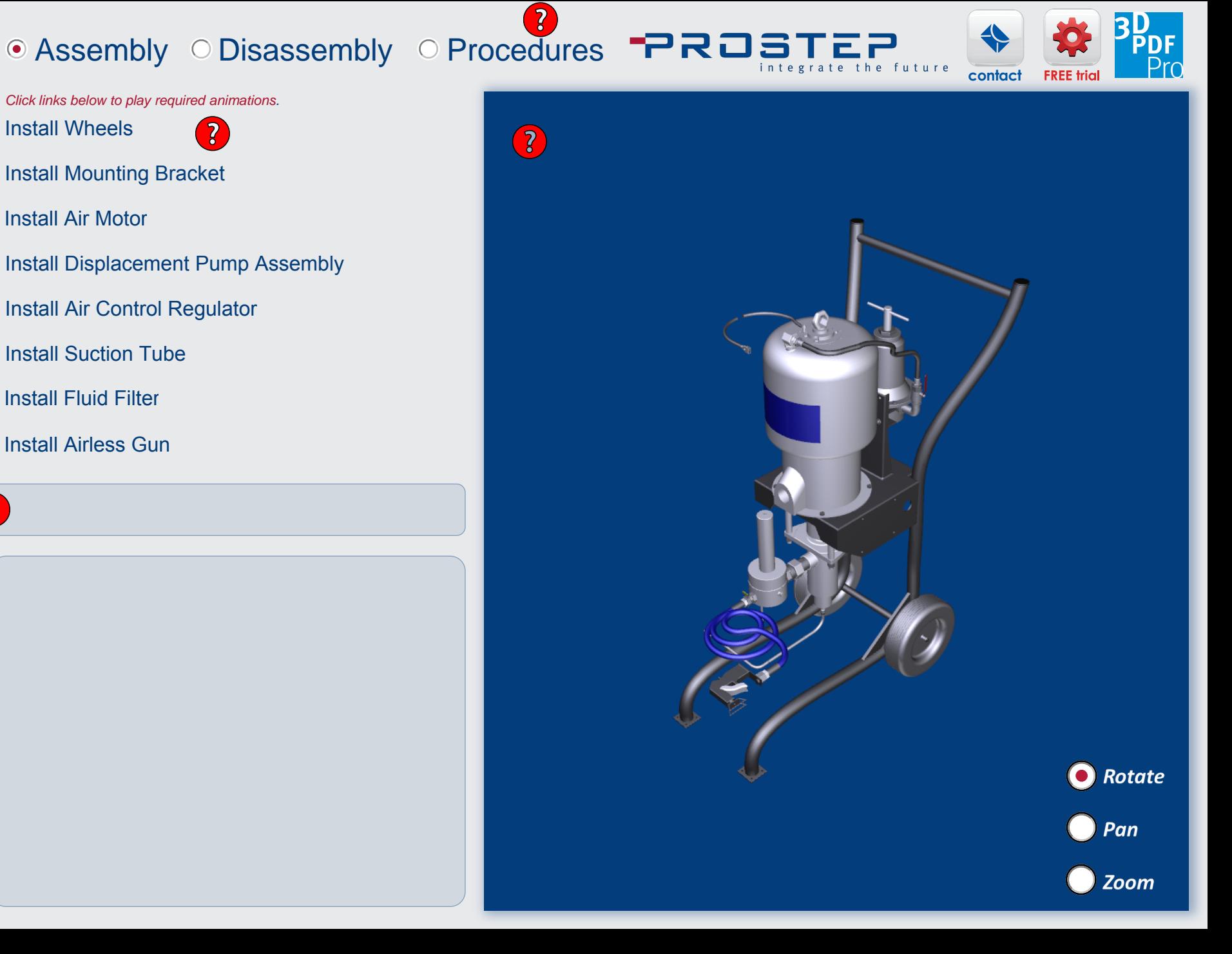